Ⅰ.機能概要

Html ソースでの〈div〉〈/div〉を抽出しその行と段落を見やすくし検証の手助けをする。

Ⅱ.動作環境

Excel 2000、2002、2003 で確認済

- Ⅲ.使用手引き
- ① シート "メニュ"

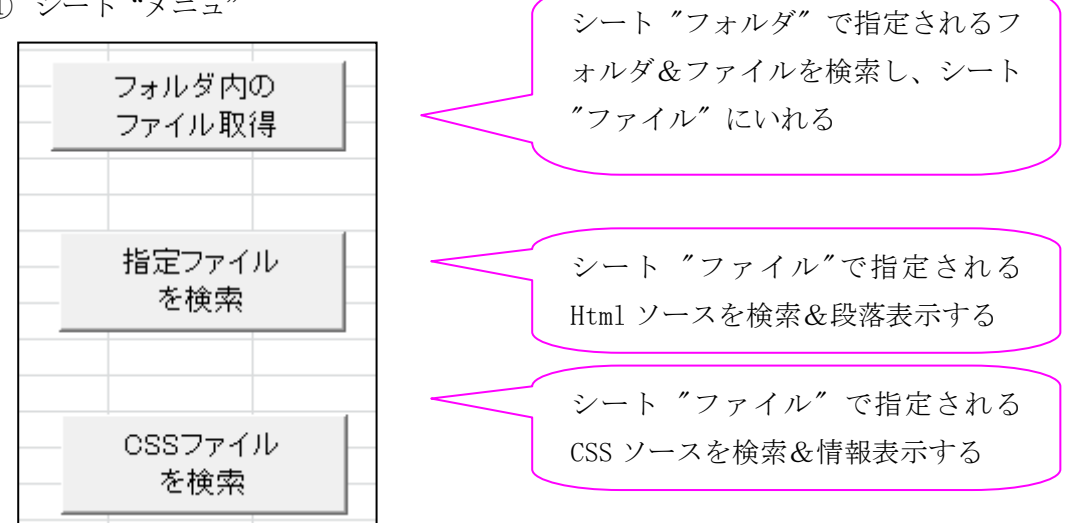

② シート "検索"

DIV の段落、行、コメントが表示される

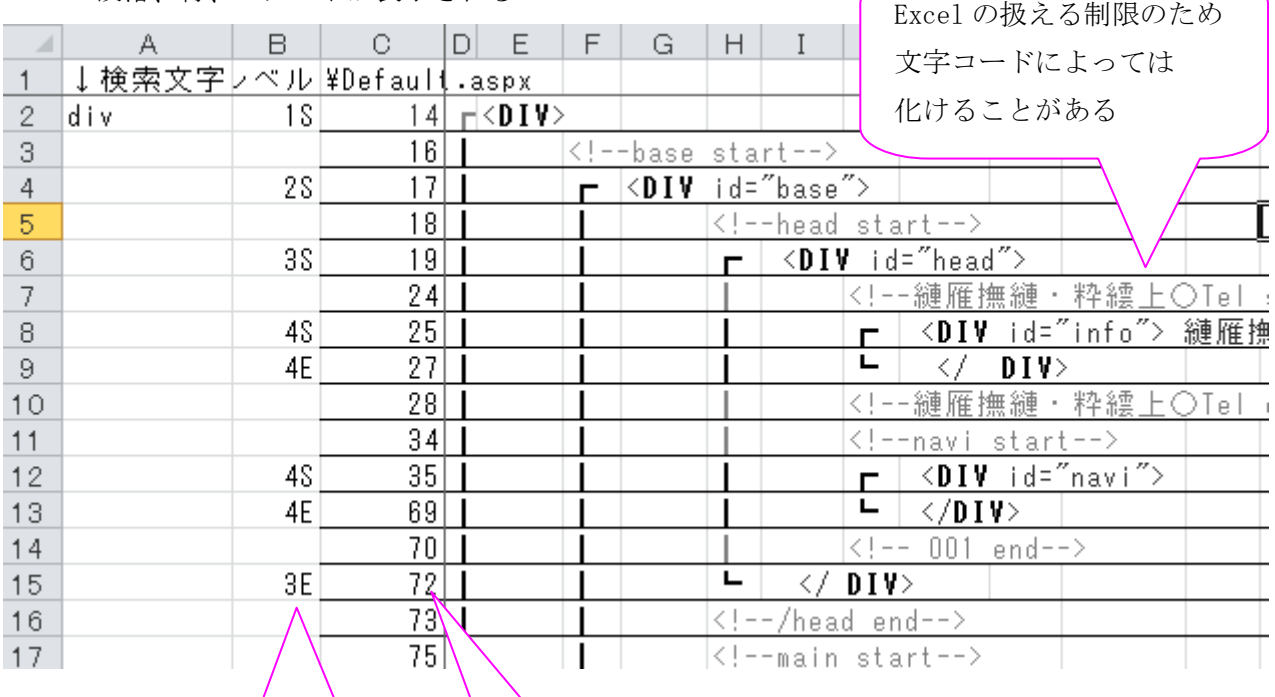

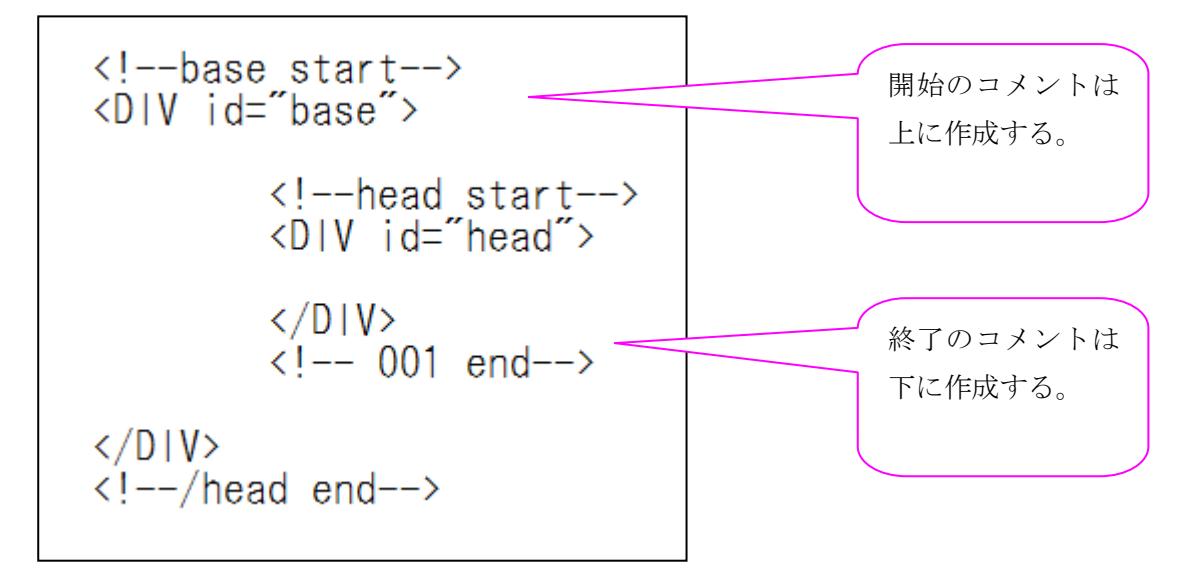